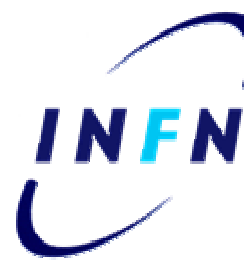

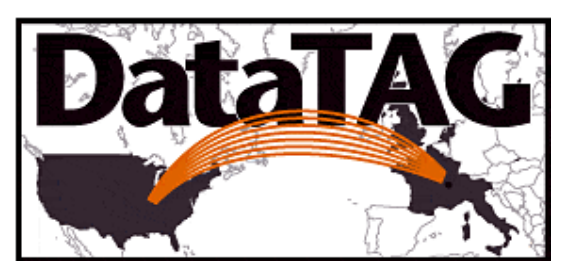

#### The VOMS System for Authorization Management inside Virtual Organizations

Vincenzo Ciaschini INFN-CNAFGGF School Vico Equense, 22/7/2003

# Outline

- Authorization in the Globus Toolkit
- Virtual Organization Membership Service
	- VOMS Server.
	- VOMS Client.
	- Administration Server.
	- Admin User Interface.
	- mkgridmap++
- VOMS in the EDG environment
- VOMS in VOX
- Future developments
- References

## Part I: Authorization in the Globus Toolkit

### Security in the Globus Toolkit: Requirements

- Single sign-on.
	- The user should not be required to repeat login procedures on the grid more than once.
- Delegation.
	- Once a user has successfully identified himself with the Grid, it should be possible for grid services to act on the behalf of the user as if they were the user himself.
- User-based trust relationship.
	- All trust mechanism should have the user's credential at their core.
		- If a user wants to access farms A and B, there should be no need for farms A and B to trust each other.
- The user's credential should be adequately protected.
	- Private data (keys, passwords, etc…) should not circulate on the net.

## Security in the Globus Toolkit: Requirements (final)

- Integrated with local systems.
	- The grid security mechanism should not supplant the local authorization mechanism, but instead work on top of it.
- Simple to use.
	- – The system should be simple enough on the user's side as not to require excessive preparations before real work could begin.
- The system used should employ well defined standards to permit multiple implementations.

#### Security in the Globus Toolkit: The Solution

- Protocols: X.509 certificates, PKI, GSS-API and GSI.
- X.509 certificates:
	- An ISO and IETF standard that ties public key credentials (public and private keys) to an identity.
	- Certificates are issued by a set of well-defined Certification Authorities (CAs).
	- – Credentials are divided in two parts:
		- The public part in the certificate, supposed to be shared.
		- The private part, that must be kept secret by the user.

## Security in the Globus Toolkit: The Solution (cont'd)

- PKI:
	- Public Key Infrastructure.
	- A set of IETF standards that define how the certificates and CAs must work together.
- GSS-API:
	- Generic Security Services Application Program Interface.
	- An IETF standard that defines a unified interface to heterogeneous security mechanisms (Kerberos, X.509 certificates, etc…).

## Security in the Globus Toolkit: The Solution (final)

- GSI:
	- Globus Security Infrastructure.
	- Ties together the other three components.
	- Adds the capabilities of credentials delegation.
	- Defined in a set of documents on the Globussite (http://www.globus.org)

# **Sample Certificate**

Data:

Version: 3 (0x2) Serial Number: 1148 (0x47c) Signature Algorithm: md5WithRSAEncryption Issuer: C=IT, O=INFN, CN=INFN Certification Authority Validity Not Before: Jan 31 13:29:07 2003 GMTNot After : Jan 31 13:29:07 2004 GMTSubject: C=IT, O=INFN, OU=Personal Certificate, L=CNAF, CN=Vincenzo Ciaschini/Email=Vincenzo.Ciaschini@cnaf.infn.it Subject Public Key Info: Public Key Algorithm: rsaEncryption RSA Public Key: (1024 bit) Modulus (1024 bit): …..Exponent: 65537 (0x10001) X509v3 extensions:X509v3 Basic Constraints: criticalCA:FALSEX509v3 Key Usage: critical Digital Signature, Non Repudiation, Key Encipherment, Data Encipherment Signature Algorithm: md5WithRSAEncryption

Signature: …

#### Sample certificate (real data)

#### -----BEGIN CERTIFICATE-----

MIIFXzCCBEegAwIBAgICBHwwDQYJKoZIhvcNAQEEBQAwQzELMAkGA1UEBhMCSVQx DTALBgNVBAoTBElORk4xJTAjBgNVBAMTHElORk4gQ2VydGlmaWNhdGlvbiBBdXRo b3JpdHkwHhcNMDMwMTMxMTMyOTA3WhcNMDQwMTMxMTMyOTA3WjCBlzELMAkGA1UE BhMCSVQxDTALBgNVBAoTBElORk4xHTAbBgNVBAsTFFBlcnNvbmFsIENlcnRpZmlj YXRlMQ0wCwYDVQQHEwRDTkFGMRswGQYDVQQDExJWaW5jZW56byBDaWFzY2hpbmkx LjAsBgkqhkiG9w0BCQEWH1ZpbmNlbnpvLkNpYXNjaGluaUBjbmFmLmluZm4uaXQw gZ8wDQYJKoZIhvcNAQEBBQADgY0AMIGJAoGBAM6xlVewokq1+2HgBGdVE3t51Kv4 hiCEFd5uXzwpUM+Z6dkBHucSO6m28PnRGdFOb8tfpY/+Ysku/BCAYLVfbEhDuat6 0DCDRzMM1i+IWUJJ5EgBa7CWdkuJPabf6/aiHbWgqctTo6V3NwN2ouAHOSBJjrzl 3D27svZpbBcl3yGXAgMBAAGjggKKMIIChjAMBgNVHRMBAf8EAjAAMA4GA1UdDwEB /wQEAwIE8DA2BgNVHR8ELzAtMCugKaAnhiVodHRwOi8vc2VjdXJpdHkuZmkuaW5m bi5pdC9DQS9jcmwuY3JsMBcGA1UdIAQQMA4wDAYKKwYBBAGIEwoBATAdBgNVHQ4E FgQUQ5IXNTUVcaiBjwTDFojCdYQ6Sk4wawYDVR0jBGQwYoAUyhHvXR0HBJippbVY GmZOChYr4EmhR6RFMEMxCzAJBgNVBAYTAklUMQ0wCwYDVQQKEwRJTkZOMSUwIwYD VQQDExxJTkZOIENlcnRpZmljYXRpb24gQXV0aG9yaXR5ggEAMCoGA1UdEQQjMCGB H1ZpbmNlbnpvLkNpYXNjaGluaUBjbmFmLmluZm4uaXQwPQYDVR0SBDYwNIESaW5m bi1jYUBmaS5pbmZuLml0hh5odHRwOi8vc2VjdXJpdHkuZmkuaW5mbi5pdC9DQS8w EQYJYIZIAYb4QgEBBAQDAgWgMFcGCWCGSAGG+EIBDQRKFkhJc3N1ZWQgdW5kZXIg SU5GTiBDQSBDUCBhbmQgQ1BTIHYwLjMsIGh0dHA6Ly9zZWN1cml0eS5maS5pbmZu Lml0L0NBL0NQUy8wKgYJYIZIAYb4QgECBB0WG2h0dHA6Ly9zZWN1cml0eS5maS5p bmZuLml0LzAkBglghkgBhvhCAQMEFxYVY2dpLWJpbi9jaGVjay1yZXYucGw/MCYG CWCGSAGG+EIBBwQZFhdjZ2ktYmluL2NoZWNrLXJlbmV3LnBsPzA4BglghkgBhvhC AQgEKxYpaHR0cDovL3NlY3VyaXR5LmZpLmluZm4uaXQvQ0EvcG9saWN5Lmh0bWww DQYJKoZIhvcNAQEEBQADggEBAFxJlznIQqvPSkaAAK2/IuUh2ECOEXiLyFCzS7Ry 200+KnsgQZhXTlDTlFaGXGiK4Y6mDu3bkQiFCKRkVw/6EbFEtFRyjHddbDIfc0My Cj4C5AKZzRWYHVO/MliQwOQh7jYqBM/tdKPbPTHKECyX1+o7BYLUdd1EI1OXgLG6 Tccw61KeFzLKZA5g45X+WGFxRvIrNtS1NkOxhWFNslFZRdGu9DGrbLap9QU19+oN ZQwBSiK2G2yxQZEXddP/yJpgLHQAXsPLSrTqAXfG+RnRuCaWT6zjCPLK6wMaQ0y0 HDgcP3Y7i04RX+KNSDMJ5160iGSawRNWqJRDV9Krv1gTVWY= -----END CERTIFICATE-----

# **Delegation**

• Essentially create a new short-lived certificate (proxy) based on the existing one.

Done by the grid-proxy-init command.

- • The original certificate never travels through the net, thus remaining secure.
- • On the contrary, the proxy certificate travels on the net, but due to the short life, potential damages are restricted.

#### Authentication process: User side

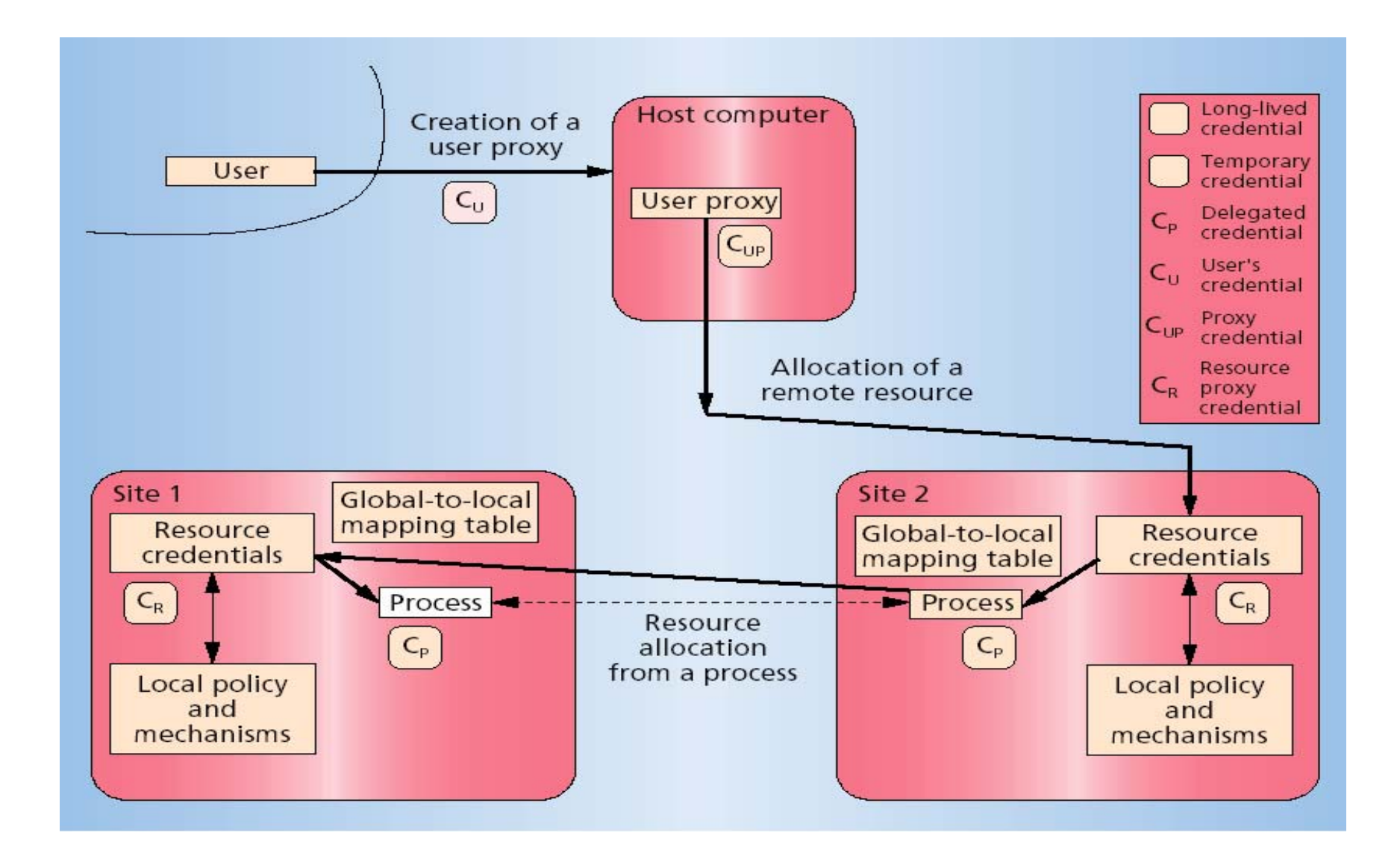

#### Authentication Process: Farm side

- • Based on matching on a list of accepted users (grid-mapfile).
- Maps remote credentials into local users.
	- May be done in a semi-dynamic way (see later).

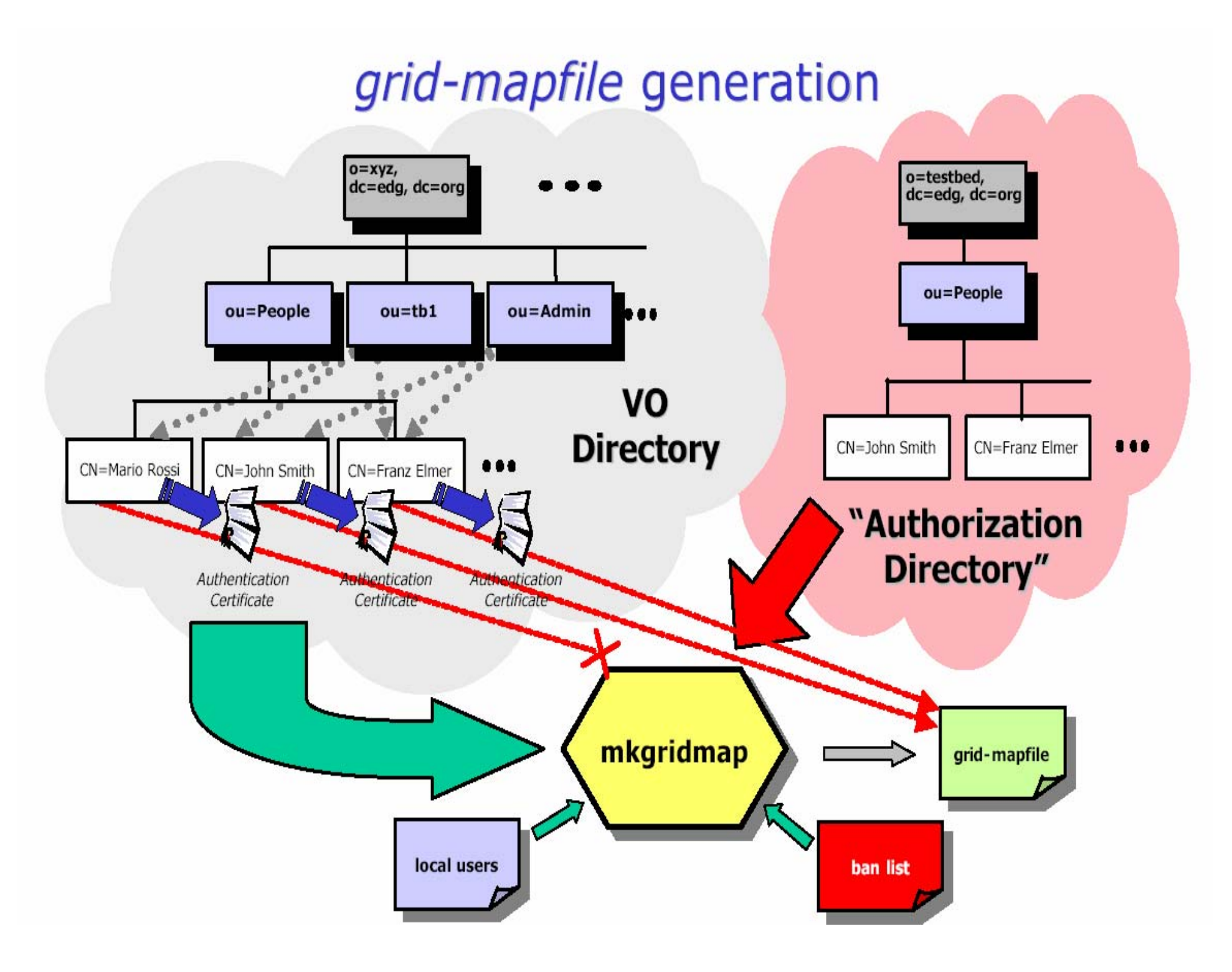

## Sample mkgridmap.conf

**#### GROUP: group URI [lcluser] group ldap://grid-vo.nikhef.nl/ou=tb1,o=atlas,dc=edg,dc=org group ldap://grid-vo.nikhef.nl/ou=tb1,o=cms,dc=edg,dc=org .cms group ldap://grid-vo.cnaf.infn.it/ou=tb1,o=cdf,dc=edg,c=it #### DEFAULT LOCAL USER: default\_lcluser lcluser|AUTO default\_lcluser AUTO #### AUTHORIZED VO: auth URIauth ldap://marianne.in2p3.fr/ou=people,o=tb,dc=edg,dc=org #### ACL: deny|allow pattern\_to\_match allow \*INFN\*#### GRID-MAPFILE-LOCALgmf\_local /opt/edg/etc/grid-mapfile-local**

## Problems:

- Very coarse-grained authorization:
	- Remote users are mapped directly to UNIX users.
	- Classification of users into categories must be done on a local farm basis without input from the VO (may result in the same user having very different privileges in different farms).
	- No support for groups or roles
	- Grid-mapfile authorization is not flexible.

# Part II: Virtual Organization Membership Service

#### Virtual Organization Membership Service

- VOMS for short.
- • Developed for DataTAG by INFN (core services) and DataGrid by CERN (admin interface).

### VOMS Objectives and requirements

- To provide a secure system for Virtual Organizations (VOs) to organize users into groups and/or roles and to disseminate this information.
	- A VO is a collection of users and resources working together on a common project.
	- Membership in a VO is a restricted information.
- Extensibility.
- Users should be able to specify how much information they want to publish.
- Backwards compatibility with the Globus Toolkit.
- Should not invalidate established GT-based work mechanisms.
- Should minimize software requirements other than GSI libraries in the core components.

# VOMS Solution

- Grant authorization at the VO level.
	- Each VO has its own VOMS server.
	- Contains (group / role / capabilities) triples for each member of the VO.
	- Also support for "forced groups" (for negative permissions.)
- Insert these information in a well-defined non critical extension of the user proxy.
- All client-server communication is secure and authenticated.
- Authorization info must be processed by the local sites.

# VOMS Solution (cont'd)

- Based on RDBMS.
- Five primary components:
	- User client queries the server for authorization info
	- Core server returns authorization info to the client
	- Administration client used by VO administrators for management
	- Administration server executes client update operations on db
- Transition tool - interface to mkgridmap++ (see below)
- APIs
	- C and C++ APIs to access the extensions managed by VOMS and to let a program contact the server.

#### VOMS Architecture

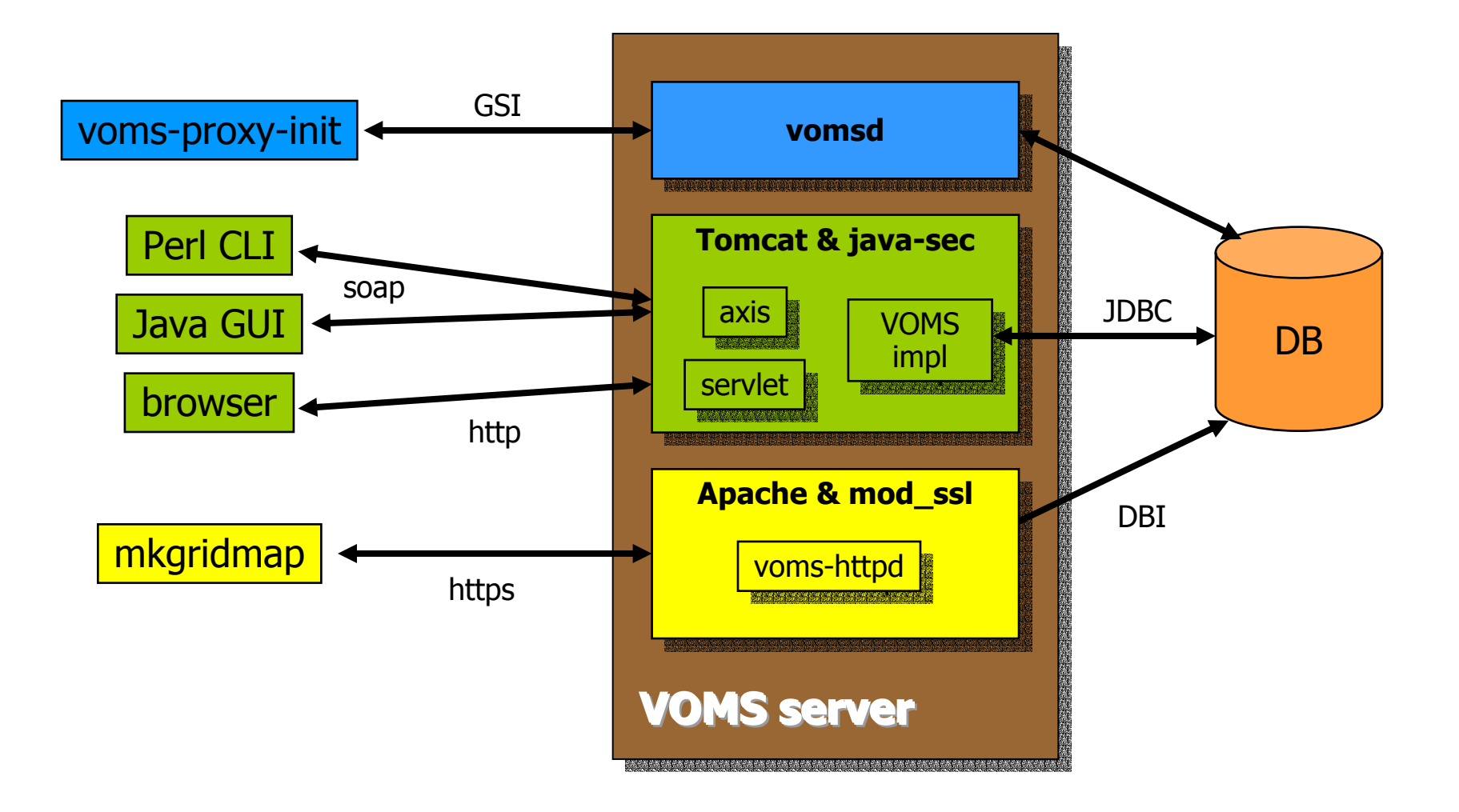

#### VOMS Server

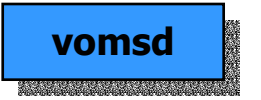

#### Data Base Structure

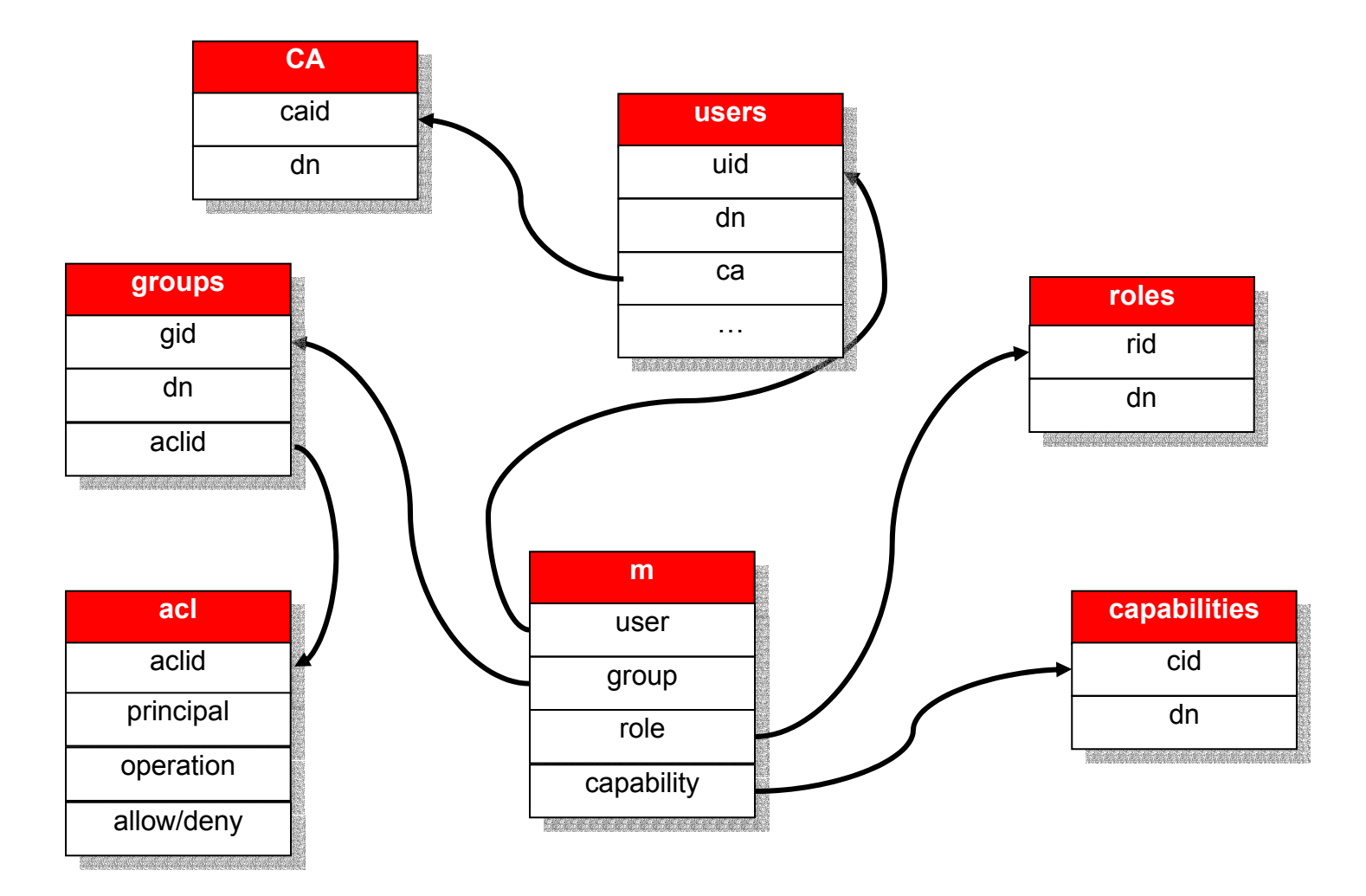

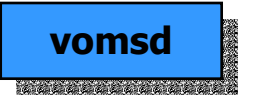

# VOMS server operating scheme

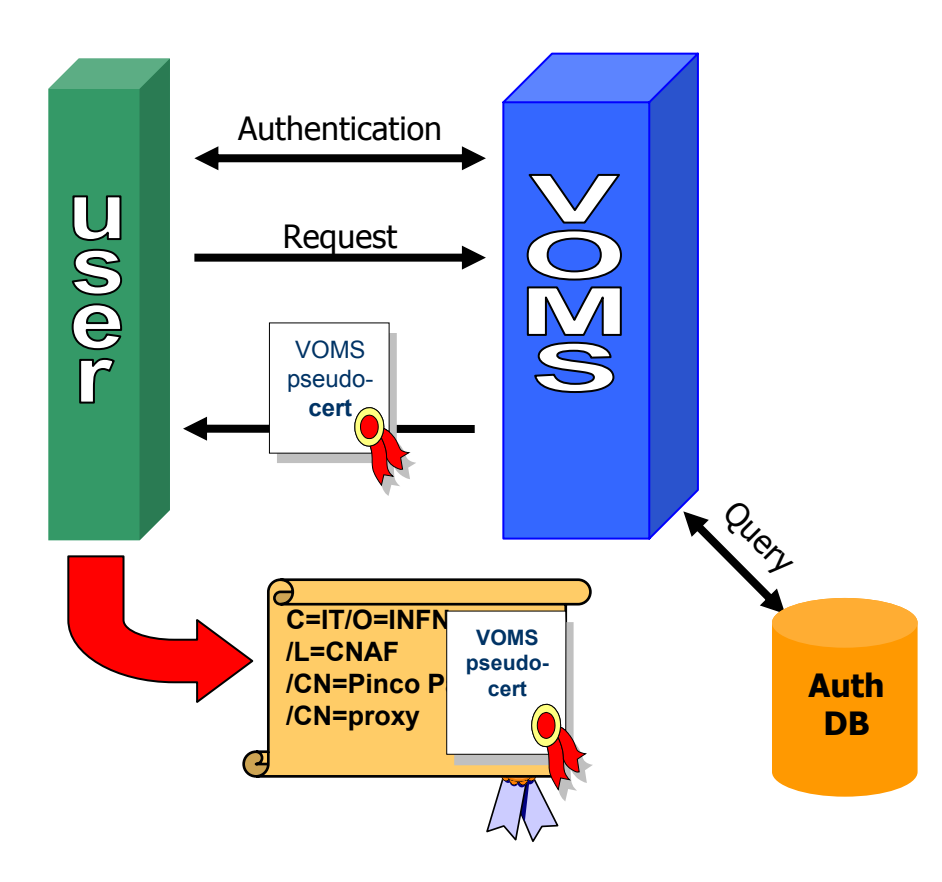

- 1) Mutual authentication between client and server.
	- • Secure communication channel via Globus GSI.
- 2) The client sends request to server.
- 3) The server checks correctness of request.
- 4) The server sends back the required info in a "pseudo certificate" signed by itself.
- 5) The client checks the consistency and validity of the informations returned.
- 6) Steps 1-6 may be repeated for any number of servers.
- 7) The client creates a proxy certificate that includes the informations returned by the VOMS servers into a non critical extension.
- 8) Finally, the client may opt to include also additional information provided by the user.

## Pseudo Certificate Format

- **This Pseudo Certificate isincluded into a non critical extension ofthe user '<sup>s</sup> proxy .**
	- **OID:1.3.6.1.4.1.800 5.100.100.1**
- **Conversion to a true attribute certificate already started.**
- **There will be one such certificate for each VOMS server contacted.**

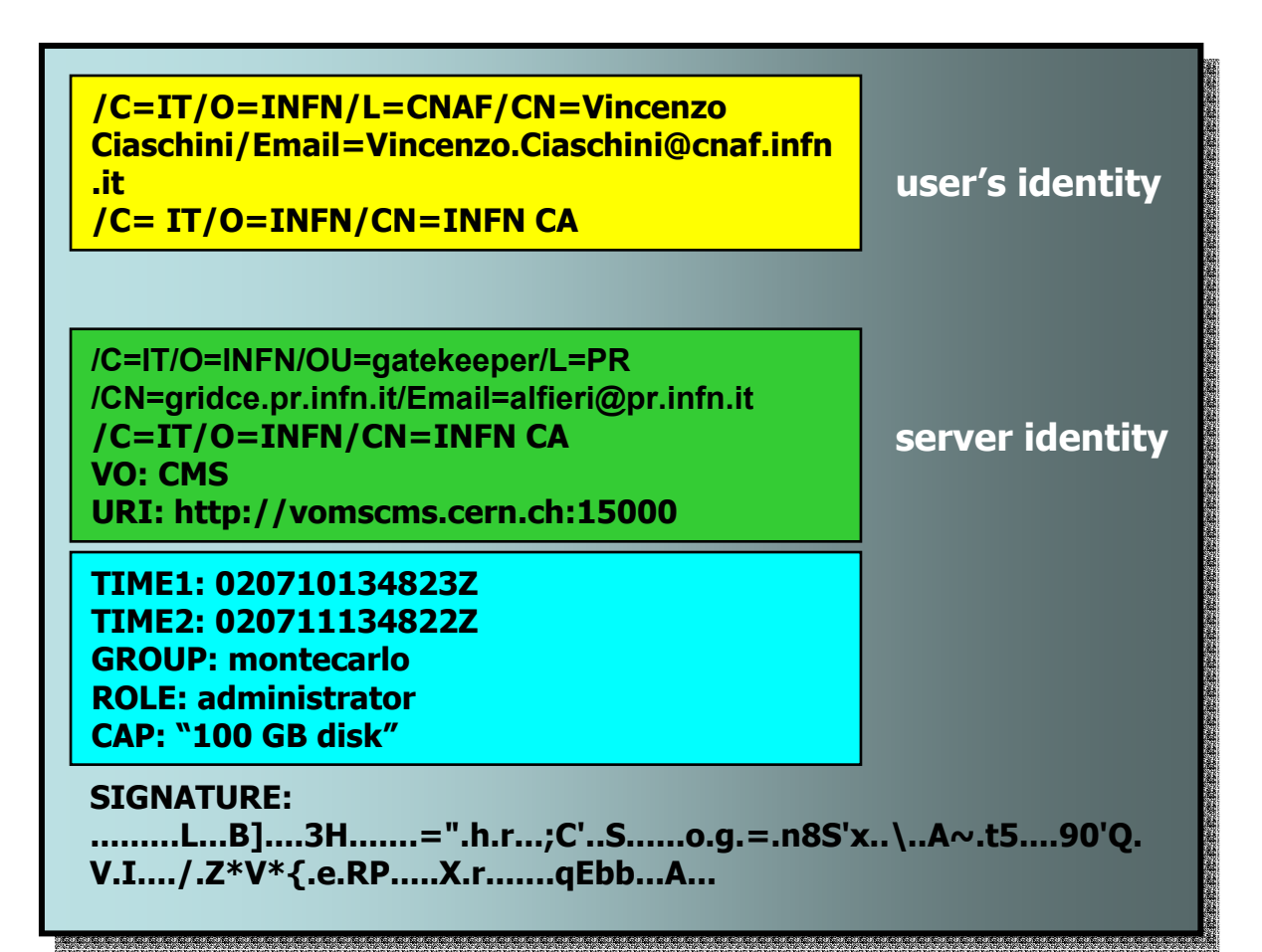

# Server software requirements

- •GSI version 2.0 or higher.
- • Database chosen: MySQL >= 4.0.13
	- Easily portable to other databases (PostgreSQL, Oracle). DB Access code is neatly separated from the rest and the DB schema should be portable.
- No other external software needed.

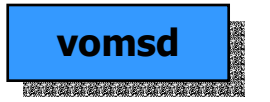

## VOMS Client

## edg-voms-proxy-init

- •Drop down replacement for grid-proxy-init.
- • Adds the ability to contact multiple VOMS servers and milk them for information.
- All connections made require mutual authentication, confidentiality and integrity.
- • Also known as voms-proxy-init for compatibility with previous versions of VOMS.

# edg-voms-proxy-init invocation

- All the options accepted also by grid-proxy-init.
- $\bullet$  Among the others:
	- **--voms** <server[:command]>
		- Contacts *<server>* for information, sending it *<command>*. May be:
			- –**A** send all known informations. The defaut if *<:command>* is not specified.
			- **G<id>** send only informations related to group **id** and its ascendants.
			- **R<id>** send only informations relating to role **id** and to ascendants.
			- **B<id1>:<id2>** combine **G** and **R** commands, working on group **id1** and role **id2**.
			- –**L** list all extended commands.
			- **S<num>** executes extension command **<num>**.
		- Almost all other options become meaningless if this is absent.
		- THERE IS NO DEFAULT SERVER.
		- More then one such option may appear. They will be processed in order.

#### edg-voms-proxy-init invocation (final)

- • **--print** prints the informations returned by the servers on screen instead that generating the proxy.
- $\bullet$  **--noregen** avoids generating an initial proxy for connection to the servers. Useful in conjunction the KCA.
- $\bullet$ • -**-vomslife <num>** specifies a maximum validity (in hours) for the validity of the VOMS informations.
	- May only reduce the validity that the server would set.
	- The default is as long as the including proxy certificate.
- $\bullet$  **--include <file>** includes a user specified file in the user's proxy. May contain additional authentication info, e.g. Kerberos ticket.
- $\bullet$  **--order <group[:role]>** groups and roles will be returned by the server in the same order as specified by these options.
	- Multiple copies of these options may appear. They will be processed in order.
	- The default order is unspecified.

## edg-voms-proxy-init setup

- Mutual authentication requires the subject of the server's certificate to be known beforehand.
- Along with the other needed data (hostname, port) for each server, would make the commandline unwieldy.
- Solution: Define a system that would associate to each server a nickname and use such nickname on the command line.
	- The association nickname-server data is done in a configuration file (/opt/edg/etc/vomses by default). This is the only configuration that should be done on the client machine.

# Client software requirements

- •GSI version 2.0 or higher.
- •No other software required.  $\odot$

#### Administration server

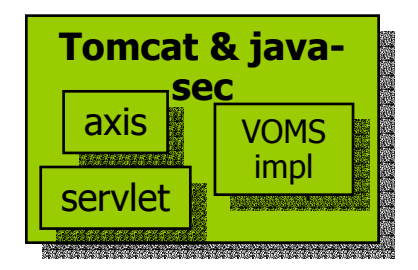

## Admin server features

- May create a hierarchy of administrators, each with rights on subset of the VO structure.
- Administrators are identified with certificates.
- Keeps an history of all the changes done to the data.
- Administrator capabilities are defined in a set of ACLs.
- Administrators may control the ACLs of lesser administrator.
- It is always possible to directly access the DB in case of major goof-ups.

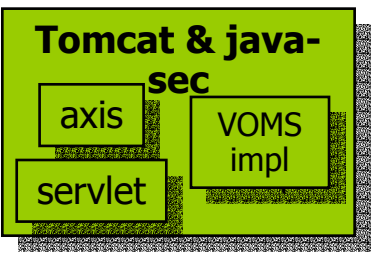

# Administrator server capabilities

- • May add/remove users / groups / roles / capabilities.
- •May assign/remove users to groups/roles.
- • May assign/remove capabilities to users/groups/roles.

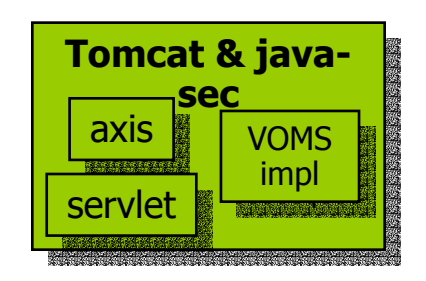

#### Software requirements

- Java 1.4.x, Tomcat 4, edg-java-security, …
- •Globus GSI 2.0 or higher.

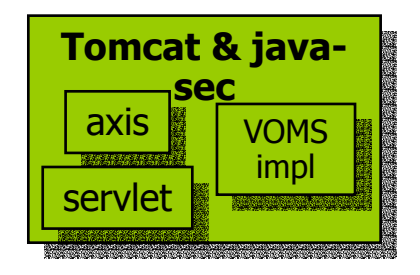

## Admin interface client

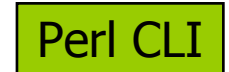

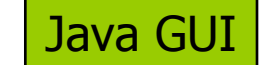

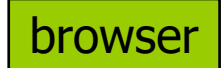

#### Admin interface screenshot

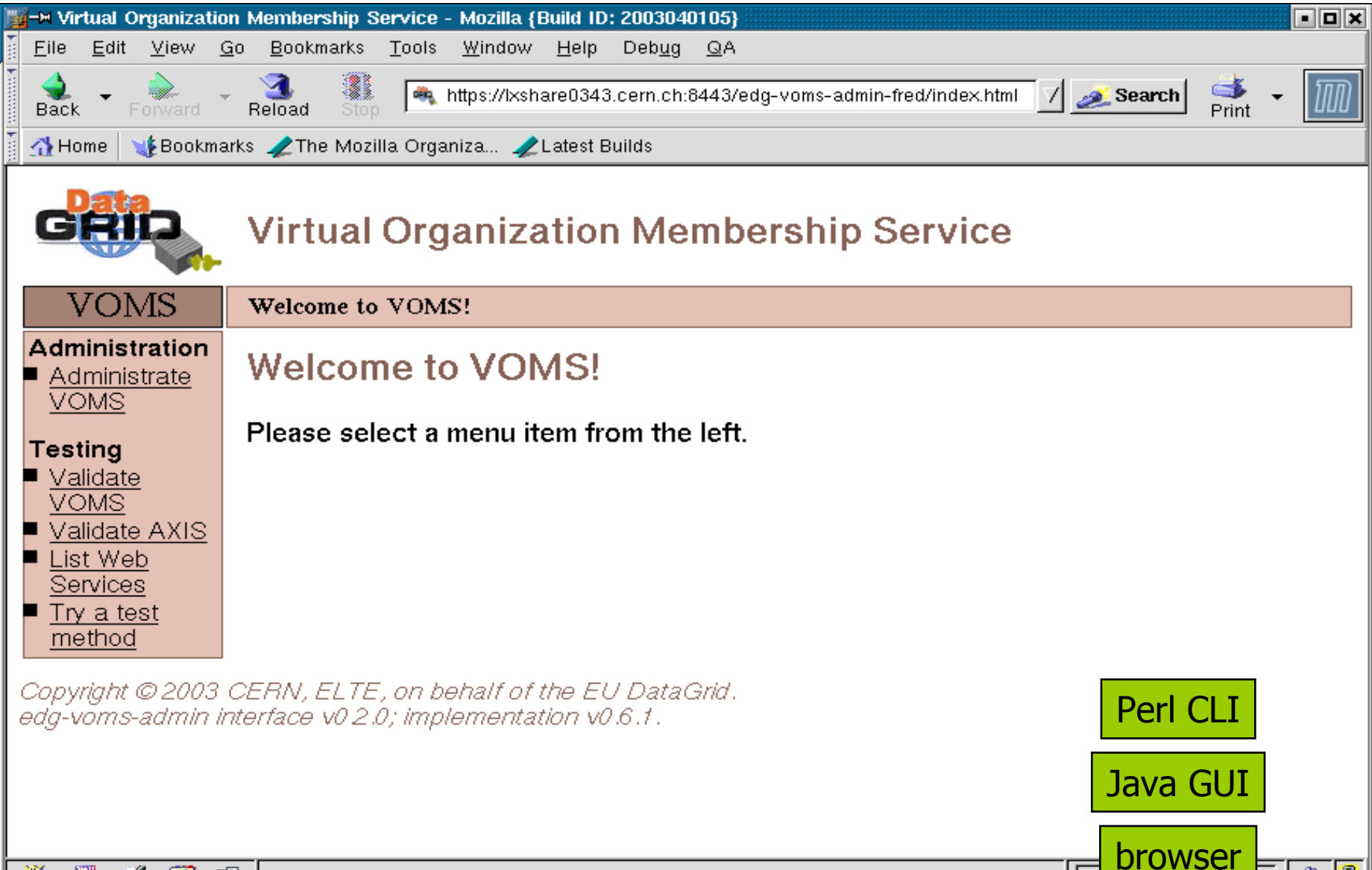

⊛⊻

EМ

## Software requirements

- • Depend on the particular interface used:
	- Browser interface.
		- A browser with your own certificate installed.
	- Perl CLI interface.
		- Perl 5 and some modules (Soap interface).
	- Java interface.
		- Java 1.4.x and some classes (Soap interface).

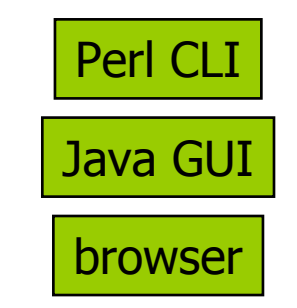

### mkgridmap++

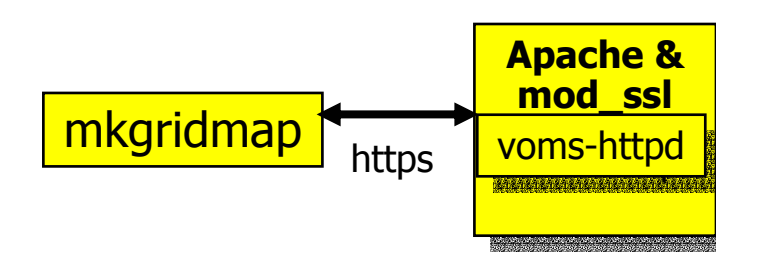

## mkgridmap++ workings

- Able to contact indifferently LDAP or VOMS VOs.
	- VOMS and LDAP VOs can coexist pacifically in the same grid.
	- – Uses a new directive completely similar to the one already existing.
- New feature:
	- Authenticated access to VOMS (*not LDAP*) servers based on https protocol to restrict the clients allowed to download the list of the VO members

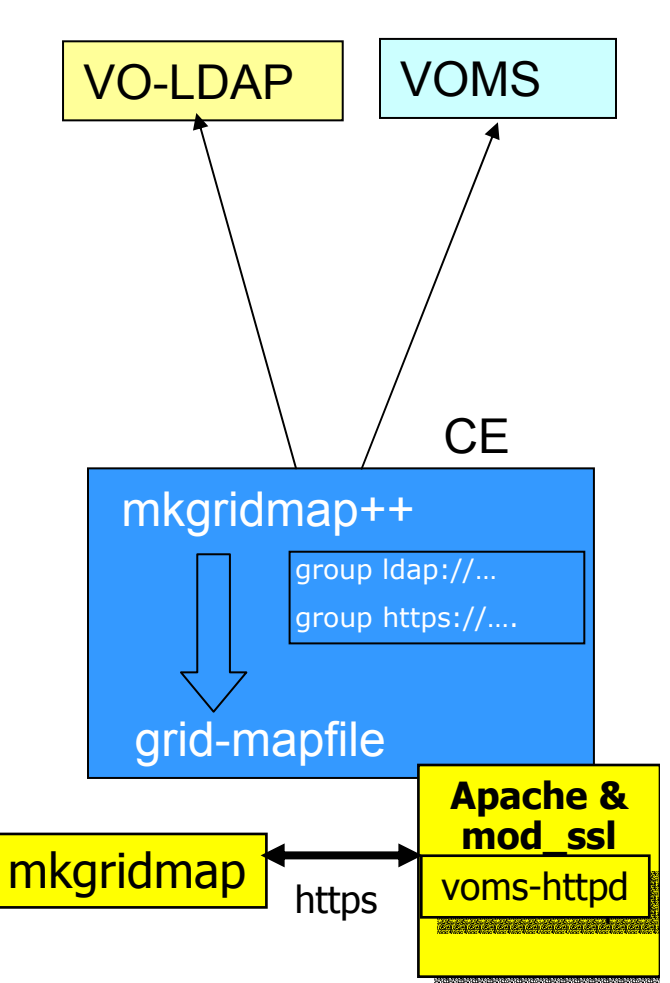

## Software requirements

• Perl 5 and a whole lot of perl modules. (The same as plain mkgridmap plus a few more)

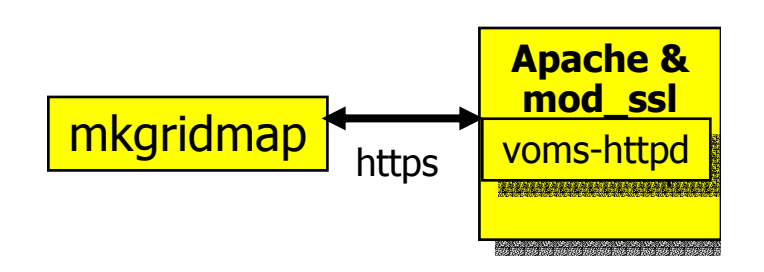

# Part III VOMS in the EDG environment

#### Authorization

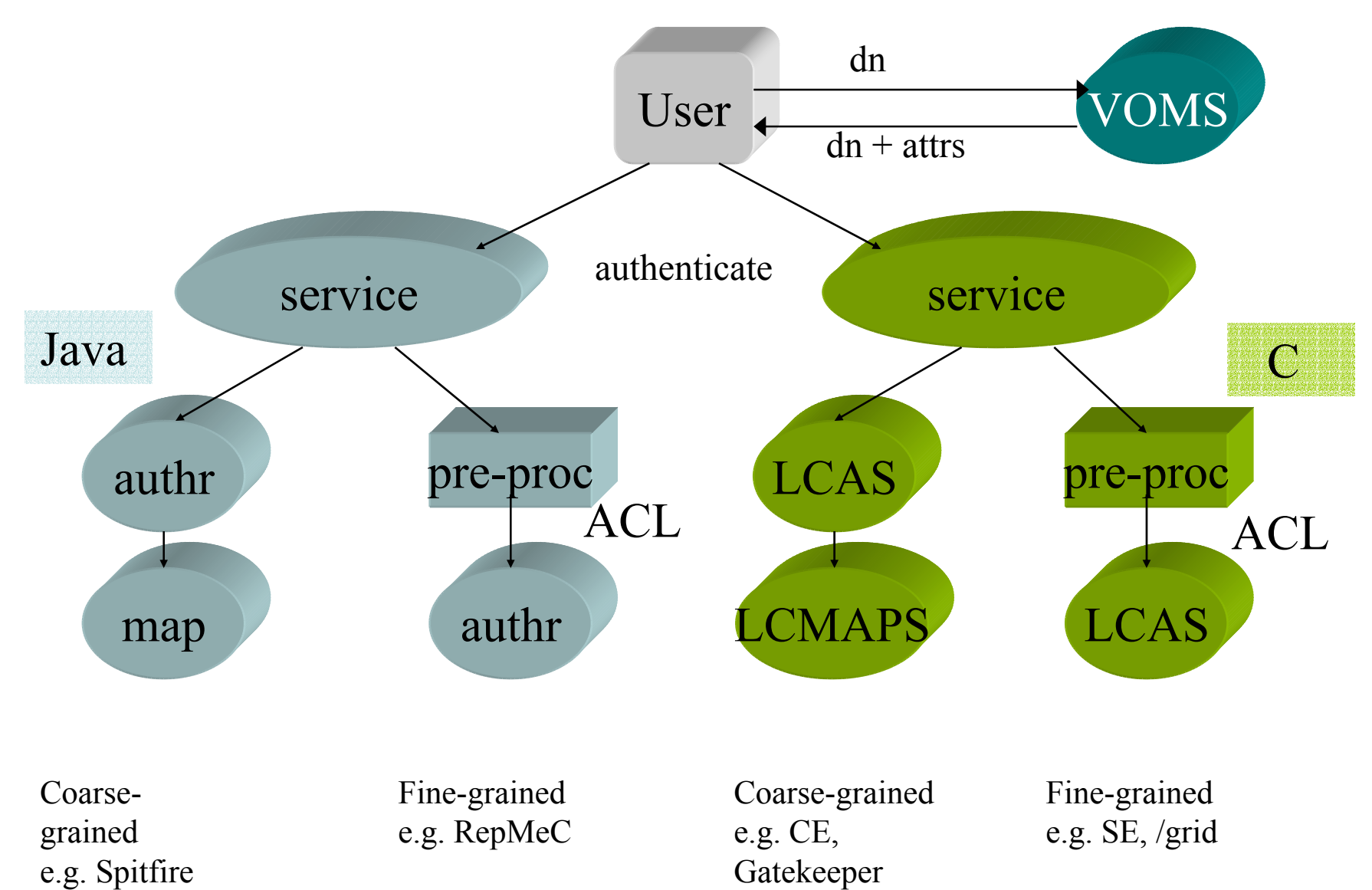

#### Fabric Access – EDG Style

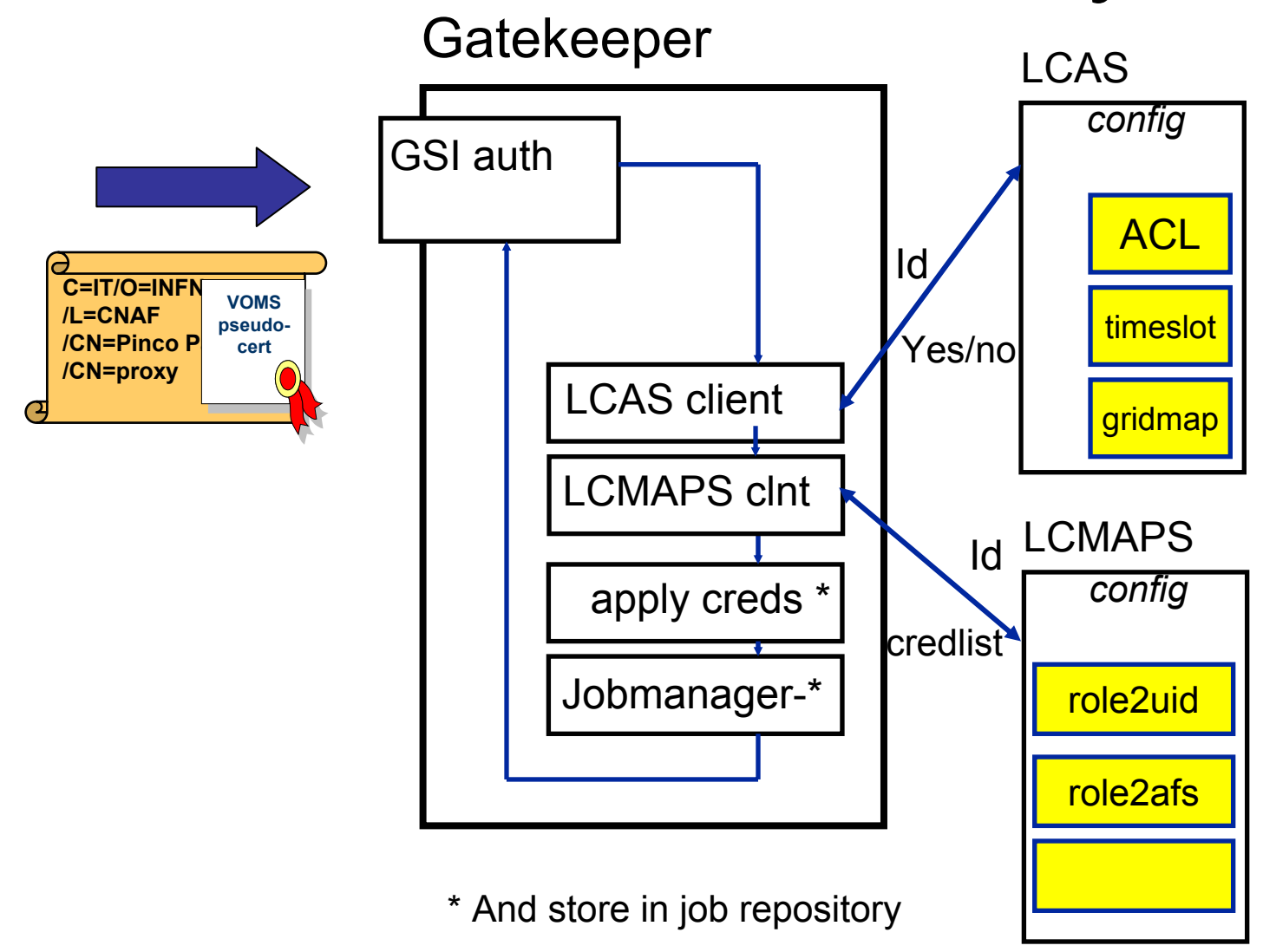

#### Local Site Authorization Services

- Local Centre Authorization Service (LCAS)
	- Handles authorization requests to local fabric:
		- Authorization deision based on proxy and job specification.
		- Supports grid-mapfile mechanism.
	- Plug-in framework.
		- Allowed users.
		- Banned users.
		- Available timeslots.
		- Plug-in for VOMS.
- Local Credential Mapping Service (LCMAPS)
	- Provides local credentials neede for jobs in fabric.
	- Mapping based on user identity, VO affiliation, site-local policy.
	- Supports standard UNIX credentials and pool accounts
	- Plug-in framework
		- Plug-in for VOMS

#### Java Side

- Java Trustmanager:
	- Certificate validator for Java services.
	- Permits (mutual) secure authentication.
	- Uses standard X.509 certificates.
	- Supports authorization decisions using VOMS extensions.

## Pout-pourri

- Logging and Bookkeeping
	- Uses VOMS credentials to authorize access to data.
- R-GMA
	- Uses VOMS to authorize access to data. (in the future)
- Medium-grained authorization
	- Uses VOMS groups/roles to define mapping in intermediate accounts.

# Part IV VOMS in VOX

## VOMS eXtension

- Collaboration between CMS US and DataTAG.
- Plans to develop and implement a complete user registration infrastructure around VOMS.
- Also plans to implement a new local authorization schema.

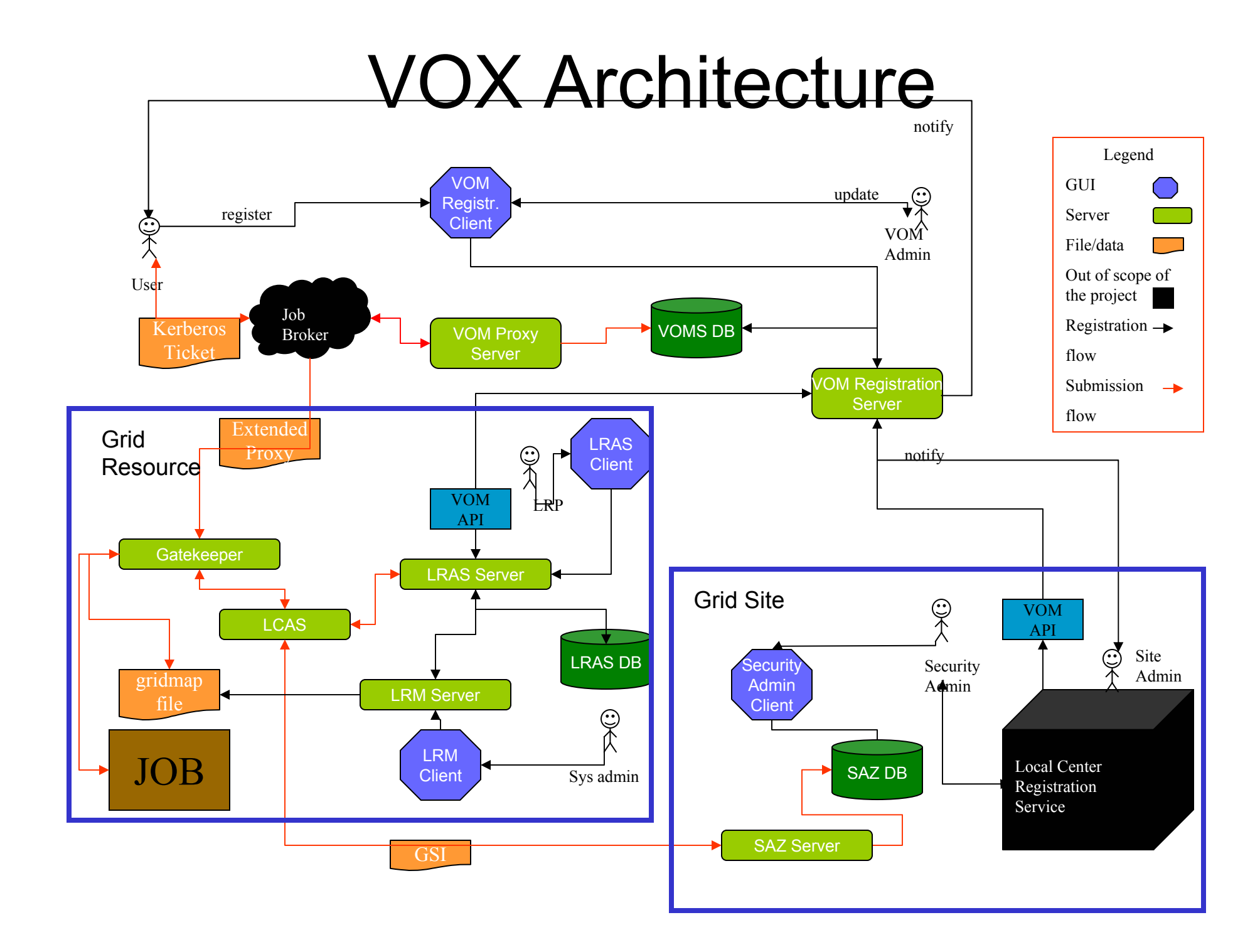

# Part V Future Developments

# Future developments in VOMS

- Already started:
	- Replica system for the VOMS server.
	- Creation of true Attribute Certificates instead of Pseudo Certificates.
- • Other developments:
	- Complete implementation of temporal checks on groups/roles.
	- Better logging.

# Part VI References

### IETF References

- X.509 Certificates and PKI
	- RFCs 2459, 2510, 2511, 2527, 2528, 229, 2560, etc…
- GSS-API
	- RFCs 2078, 1964, 2744, 2853, etc…

• All this and others my be found on the IETF site at http://www.ietf.org

#### Globus References:

- $\bullet$  **The Anatomy of the Grid: Enabling Scalable Virtual Organizations**. I. Foster, C. Kesselman, S. Tuecke. *International J. Supercomputer Applications*, 15(3), 2001.
- **A Security Architecture for Computational Grids**. I. Foster, C. Kesselman, G. Tsudik, S. Tuecke. *Proc. 5th ACM Conference on Computer and Communications Security Conference*, pp. 83-92, 1998.
- **A National-Scale Authentication Infrastructure**. R. Butler, D. Engert, I. Foster, C. Kesselman, S. Tuecke, J. Volmer, V. Welch. *IEEE Computer*, 33(12):60-66, 2000.
- All these can be found on the Globus site at http://www.globus.org

## VOMS References:

- **VOMS: an Authorization System for Virtual Organizations.**  Alfieri, Cecchini, Ciaschini, Dell'Agnello, Frohner, Gianoli, Lörentey, Spataro, *1st European Across Grids Conference, Santiago de Compostela*, February 13-14, 2003.
- $\bullet$  **Managing dynamic user communities in a Grid of autonomous resources.** AAVV, *Chep 2003*
- •**The VOMS CVS**. http://cvs.infn.it

 $\bullet$  All this may be found on the Authorization Group DataTAG website: http://grid-auth.infn.it